## **МІНІСТЕРСТВО ОСВІТИ І НАУКИ УКРАЇНИ ЧЕРНІГІВСЬКИЙ ДЕРЖАВНИЙ ІНСТИТУТ ЕКОНОМІКИ І УПРАВЛІННЯ**

## **Р.М.ЛІТНАРОВИЧ**

# **ПРОЕКТ І ДОСЛІДЖЕННЯ ГЕОДЕЗИЧНОЇ ОСНОВИ ОБЛАСНОГО ЦЕНТРУ МЕТОДОМ ПАРНИХ ЛАНОК ЗАСІЧОК**

*Навчальний посібник з курсу "***Основні геодезичні роботи"**

**Частина VI**

**Чернігів, 2001**

#### **УДК 378.147.31**

 Літнарович Р.М. Проект і дослідження геодезичної основи обласного центру методом парних ланок засічок. Навчальний посібник з курсу " Основні геодезичні роботи". Частина УІ. ЧДІЕУ,Чернігів,2001,35с.

 Litnarovich R.M. Project and research of geodesic basis of regional center by the method of Pair links of locate . A train aid is from a course " Basic geodesic works". Part of YI. ChSIEM,Chernigiv,2001,35p.

 Затверджено на засіданні вченої ради ЧДІЕУ, протокол №6 від 27.06.01.

Рецензенти : Боровий В.О. д.т.н.,професор Войтенко С.П. д.т.н., професор Канівець В.І. д.с-г.н.,професор

В даній роботі розроблена методика, яка дає можливість забезпечити необхідну точність.

Всі математичні викладки забезпечені необхідним математичним апаратом, який дає строге рішення даної проблеми. Роботу формул опробовано на фактичному цифровому матеріалі, розроблений комплект програм, який в польових умовах забезпечує повну камеральну обробку.

A method which enables to provide necessary exactness is developed in this work.

All of mathematical expositions are provided with a necessary mathematical vehicle which gives the strict decision of this problem. Work of formulas of is approved on actual digital material, the complete set of the programs, which in the field terms provides complete kameral treatment, is developed. **© Літнарович Р.М., 2001**

#### **Зміст**

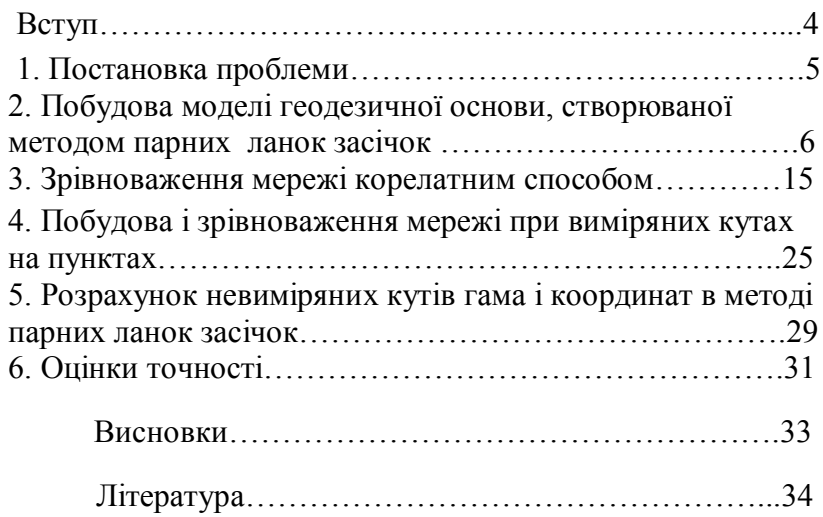

#### *Вступ*

Положення по земельно-кадастровій інвентаризації земель каселенііх пунктів [2] регламентує облікову одиницю площі в містах республіканського і обласного значеним, рівну 1 кв.м., для садово-городніх товариств 2,5 кв.м., у містах районного підпорядкування і селищах 15 кв.м., у селах 100 кв.м.

У зв'язку з цим виникає проблема забезпечення інвентаризації земель геодезичними роботами відповідної точності.

В навчальному посібнику з курсу "Методи наукових досліджень" [3] показано, що точність сучасних опорних мереж не може забезпечити точність визначення площ землекористувачів, рівну 1 кв.м.

В даних дослідженнях дається шлях для забезпечення даної облікової одиниці площі. На прикладі обласного центру створюється проект планової геодезичної основи і досліджується точність визначення координат пунктів методом статистичних випробувань Монте-Карло.

Пункти геодезичної основи проектуються на дахах висотних будинків. Ряд пунктів являють. собою шпилі соборів, на які ведуть спостереження напрямків і які недоступні для встановлення на них теодоліта і вимірювання горизонтальних кутів. При цьому застосовується розроблений автором метод парних ланок засічок, який забезпечує визначення положення 9пунктів з проведенням спостереженьлише на 4 пунктах. В традиційних методах тріангуляції, трилатерації, полігонометрії для визначення координат 9 пунктів слід проводити спостереження на 9 пунктах. Отже даний метод є більш ефективним .

Проблема полягає в досягненні відповідної точності.

 В даній роботі розроблена методика, яка дає можливість забезпечити необхідну точність.

Всі математичні викладки забезпечені необхідним математичним апаратом, який дає строге рішення даної проблеми. Роботу формул опробовано на фактичному цифровому матеріалі, розроблений комплект програм, який в польових умовах забезпечує повну камеральну обробку.

#### **1. Постановка проблеми.**

На топографічній карті обласного центру масштабу 1:10 000 запроектовано 9 пунктів опорної геодезичної мережі на дахах висотних будинків.Центральним пунктом А е опорний пункт на даху чотирнадцятиповерхового будинку . Передбачено вимірювання двох базисів між пунктами F і G , A і F.

Геодезичним транспортиром з точністю до 0,5° виміряні кути. За допомогою поперечного масштабу виміряна одна базисна сторона. По цим даним побудована модель опорної мережі. Тричі проводилося зрівноваження мережі. В кінцевому вигляді в даній мережі задовільняються всі умовні рівняння. Таку модель прийнято за істинну. Координати пунктів цієї моделі с істинними координатами, кути -істинними кутами, сторони - істинними сторонами.

Побудова моделі приводиться в другій частині навчального практикуму.

 В даній роботі генеруються середні квадратичні похибки вимірювання напрямків і кутів, рівні 0,4"г , методом найменшихн квадратів проводиться обробка матеріалів, строге зрівноваження по кутам і напрямкам і дається оцінка точності результатів.

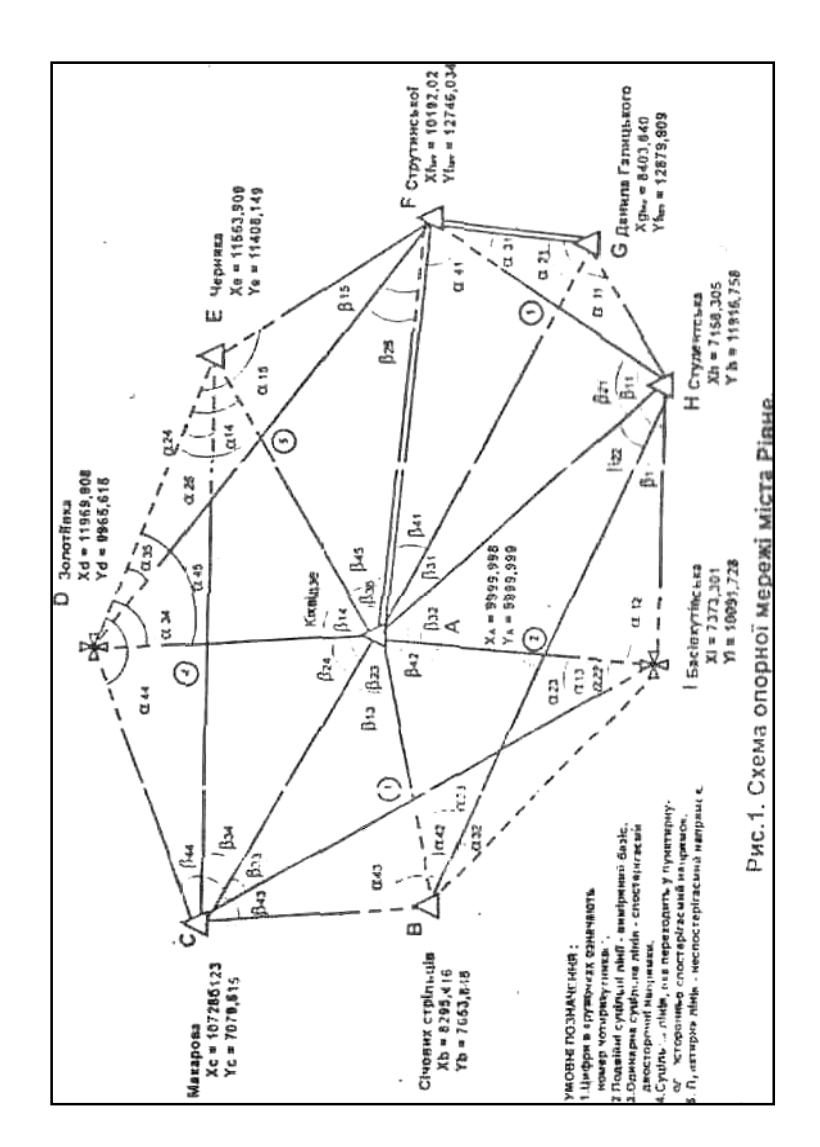

#### **2. Побудова моделі геодезичної основи, створюваної методом парних ланок засічок**

За основу мережі взята модель тріангуляції обласного центру, яка приводиться у другій частині посібника.

Таблиця 1. Побудова моделі опорної мережі обласного центру, для її створення Таблиця 1. Побудова моделі опорної мережі обласного центру, для її створення<br>методом парних ланок засічок Шітнаровича методом парних ланок засічок Літнаровича

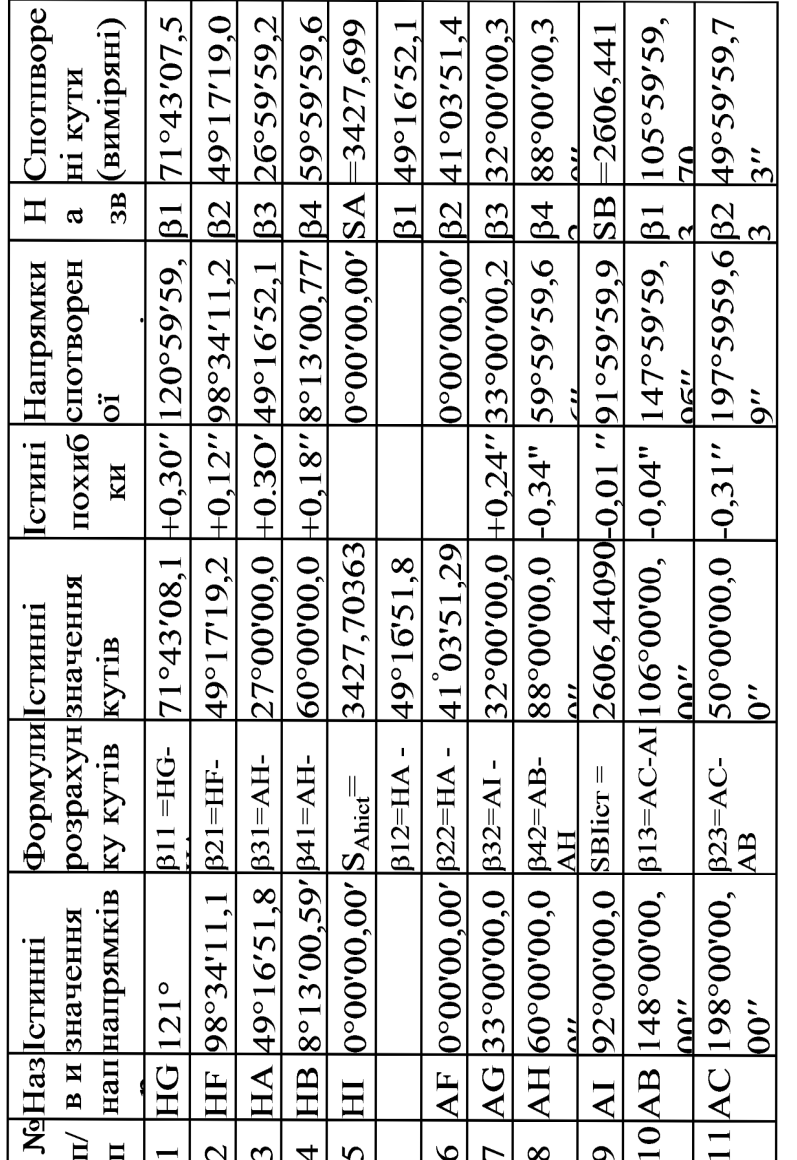

Продовження таблиці 1 **Продовження таблиці 1**

| $+0.36''$ 100°00'00.36" SDE<br>$\beta$ 33 = CI- $\left 34^{\circ}04'52,43''\right $ +0,36" 273°00'00,36" $\left 33\right $<br>$-0.14$ " 71°21'44,17"   844<br>$+0,16''$ 316°00'00,16" [343]<br>$+0.03$ " 49°43' 08.15"<br>$+0.38$ " 37° 16' 52, 26"<br>$+0.03$ "   12°21'09,10"<br>$+0.35$ " 36°35'46,00"<br>$0^{\circ}00'00.00''$<br>$0^{\circ}00'00,00''$<br>$\beta$ 14=AE-118°00'00,00"<br>$13$  AE  316°00'00,00"  343=CB-  62°43'08,12"<br>$\beta$ 24=AB- 75°00'00,00"<br>1498,577703'<br>$24^{\circ}55'42,81''$<br>$\beta$ 35=AF 44°00'00,00"<br>$[345 = AF - 87^\circ 00' 00.00''$<br>49°43'08,12"<br>$ 325 =$ FD- $ 36^\circ 35' 45, 65''$<br>$ 344=CA$ $ 37°16'51,88"$<br>3009,771603<br>$SAGIc$ r = 1793,384984<br>SAFilcr= 2752,7396<br>SACicr=<br>$100^{\circ}00'00,00''$ SDEicr=<br>$\beta$ 15=FE-<br>$\beta$ 34=CA<br>י<br>ייב<br>$17 CI$   $71°21'44.31''$<br>19 FA 00°00'00,00"<br>49°43'08,12"<br>36°35'45,65"<br>12°21'09,07"<br>14 CD 0°00'00,00"<br>16 CA 371651,88<br>$12 \overline{AD}$ $273^\circ$<br>15 CE<br>$18$ CB<br>EE<br>$20$ ID<br>$\overline{21}$ |
|----------------------------------------------------------------------------------------------------|
|                                                                                                    |
|                                                                                                    |
|                                                                                                    |
|                                                                                                    |
|                                                                                                    |
|                                                                                                    |

7

8

Моделювання середньоквадратичних похибок вимірювання напрямків проводилося по розробленій автором програмі на основі оператора RND комп'ютера на мові BASIC

Зв'язуючі сторони розраховувались по формулі

$$
S_i = S_0 * \frac{t_1' * t_2' * t_3'}{t_1 * t_2 * t_3};
$$
\n(2.1)

$$
\text{EVAL}_{\text{I}} = \sqrt{\frac{\left(ctg\beta_{2i} + ctg\beta_{4i} - \frac{1}{ctg\beta_{1i} + ctg\beta_{3i}}\right)^2 + \left(ctg\beta_{2i} - ctg\beta_{1i} - \frac{ctg\beta_{1i}}{ctg\beta_{1i} + ctg\beta_{3i}}\right)^2}
$$
 (2,2)

індексами і позначаються номери геодезичних чотирикутників, у яких вимірюються кути  $\beta$ ;

 $t_i$  - отримуються при рішенні задачі Ганзена;

 $t'_{i}$  - при рішенні прямих кутових засічок.

Розрахунок зв'язуючих сторін проводиться на програмованому мікрокалькуляторі CITIZEN SRP - 175 по розробленій автором програмі. Необхідність створення даної програми виникла, у зв'язку із забезпеченням десятизначних цифр, чого не змогли давати вітчизняні

мікрокалькулятори.

Програма №1 розрахунку зв'язуючих сторін геодезичних чотирикутників в методі парних ланок засічок (МПЛЗ).

|    | 1          | $\overline{2}$        | 3          | 4                     | 5          | 6              | $\overline{7}$ | 8                     | 9              | 10                    |
|----|------------|-----------------------|------------|-----------------------|------------|----------------|----------------|-----------------------|----------------|-----------------------|
| 00 | [X]        | $\rightarrow$ D<br>EG | tап        | 1/X                   | <b>STO</b> | 5              | [X]            | $\rightarrow$ D<br>EG | lan            | 1/X                   |
| 10 | <b>STO</b> | 6                     | [X]        | $\rightarrow$ D<br>EG | tan        | 1/X            | <b>STO</b>     | 7                     | [X]            | $\rightarrow$ DE<br>G |
| 20 | tan        | 1/X                   | <b>STO</b> | 8                     | <b>RCL</b> | 5              | $\ddot{}$      | <b>RCL</b>            | $\overline{7}$ | $=$                   |
| 30 | 1/X        | <b>STO</b>            | 9          | <b>RCL</b>            | 6          | $\ddot{}$      | <b>RCL</b>     | 8                     | =              | 1/X                   |
| 40 | <b>STO</b> | 4                     |            | <b>RCL</b>            | 9          | $=$            | X              | <b>STO</b>            | 3              | <b>RCL</b>            |
| 50 | 9          | X                     | <b>RCL</b> | 5                     | $\equiv$   | <b>STO</b>     | $\overline{2}$ | <b>RCL</b>            | 4              | X                     |
| 60 | <b>RCL</b> | 6                     | =          |                       | <b>RCL</b> | $\overline{2}$ | $=$            | $\Pi^{\text{-}1}$     | $\ddot{}$      | <b>RCL</b>            |
| 70 | 3          | $=$                   | <b>INV</b> |                       | <b>STO</b> | 1              | <b>RCL</b>     | 0                     | <b>HLT</b>     | <b>RCL</b>            |
| 80 | 1          | =                     | <b>STO</b> | 0                     | <b>HLT</b> | <b>INV</b>     | <b>GOT</b>     | $+/-$                 | 0              | <b>MOD</b>            |

Примітка: 1. При наборі оператора 1/х калькулятор видає помилку Е.

Після цього "необхідно натиснути клавішу ОN. 2. Перед початком рахунку необхідно ввести початкову довжину сторони в нульовий регістр натиском клавіш STO 0.

Протокол №1 розрахунку зв'язуючих сторін

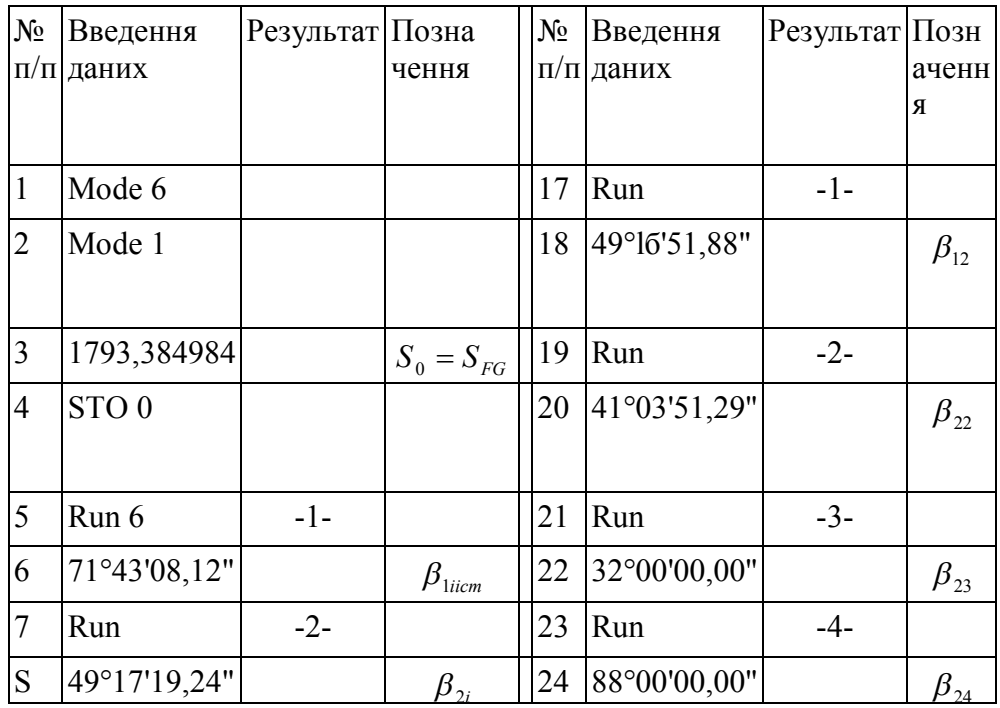

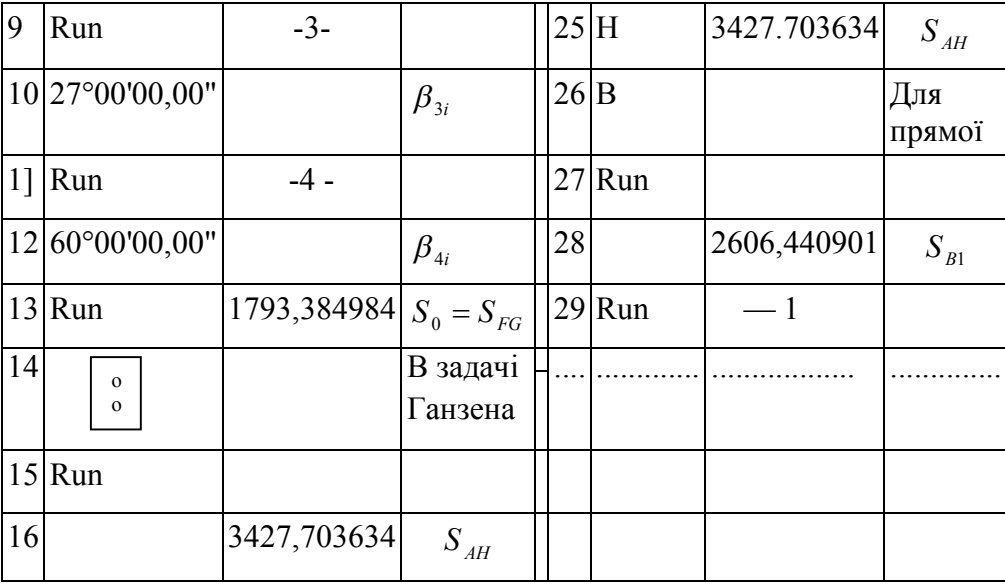

Для зручності розрахунків розвернемо центральну систему в ряд геодезичних чотирикутників.<br>A D C

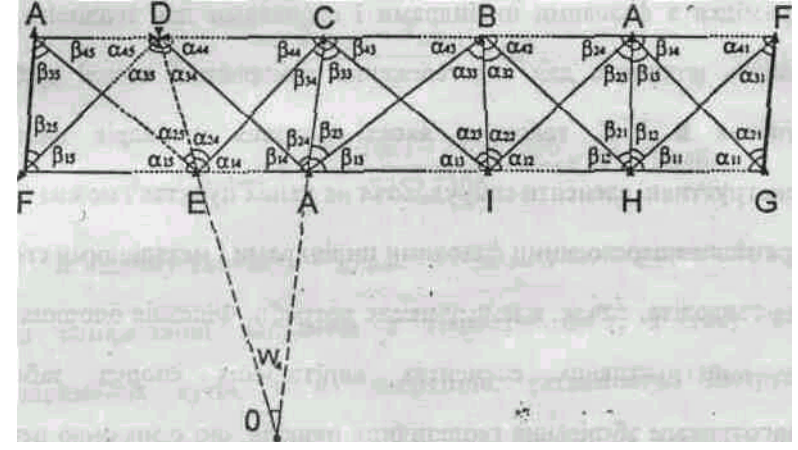

Рис 2. Схема опорної геодезичної мережі обласного центру, яка розгорнута в ряд геодезичних чотирикутників для ясності математичних викладок.

Кути 1i, 2i, 3i , 4i розраховані по виміряним напрямкам з точністю 0,4" на пунктах А, F, C, H. На пунктах D, Е, В, І, С не встановлювався теодоліт і напрямки не спостерігались. Таким чиним, в даній мережі, яка складається із дев'яти пунктів вимірювання напрямків проводилося лише на чотирьох пунктах замість дев'яти пунктів традиційного методу тріангуляції. З розробленим автором методом парних ланок засічок (МПЛЗ) не може конкурувати ні один із відомих методів (тріангуляція, трилатерація, полігонометрія) відносно строків проведення польових робіт, так як в даному методі для конкретного міста і конкретної схеми більше ніж у два рази скорочується час проведення польових робіт по

12

спостереженню напрямків на пунктах. Крім цього на пунктах D і I немає необхідності будувати металічні пірамідки з фазовими циліндрами і столиками для теодоліта, так як замість циліндрів для спостереження використані шпилі храмів. На пунктах В і Е, також в якості фазових циліндрів використані конструктивні елементи споруд, хоча на даних пунктах і можна будувати пірамідки з переносними фазовими циліндрами і металічними столиками для теодоліта, однак в цьому немає потреби. Фіксація опорних пунктів на конструктивних елементах капітальних споруд забезпечить довготривале зберігання геодезичних пунктів, що є значною перевагою метода парних ланок засічок Літнаровича перед відомими методами створення геодезичної основи.

Важливим елементом .створення геодезичної основи є питання польового контролю. Головним польовим контролем на даній мережі парних ланок засічок є розрахунок вільного члена базисного умовного РІВНЯННЯ по розробленій автором програмі №1, який розраховується безпосередньо на останньому пункті спостереження після отримання горизонтальних кутів  $\beta$ 1i,  $\beta$ 2i,  $\beta$ 3i,  $\beta$ 4i,  $i =$ 1... 5. Допустимий вільний член базисного умовного рівня

розраховується по формулі

$$
W_{6a300n} = 2.5 m_{\beta} * \sqrt{\sum A^2}; \qquad (2.3)
$$

де  $m<sub>β</sub>$  - середня квадратична похибка вимірювання KVTIB.

А - коефіцієнти базисного умовного рівня, які розраховуються по програмі №2 для кожного геодезичного ботирикутника.

В нашому випадку отримуємо:

$$
W_{\hat{a}\hat{a}\hat{c},\hat{a}\hat{t}\hat{t}} = 2, 5m_{\hat{t}\hat{a}\hat{t}\hat{b}} \cdot \sqrt{377,055} = 2,5 \cdot 0,4 \cdot 19,418 = 19,42
$$

Але для нашої моделі ми отримали:

$$
W_{\hat{a}\hat{a}\varphi,\hat{o}\hat{a}\hat{e}\hat{o}} = \frac{S_{AF,\hat{a}\tilde{r}\hat{o}} - S_{AF,\hat{a}\tilde{r}\hat{o}}}{S_{AF,\hat{a}\tilde{r}\hat{o}}} * 10^6; (2,4)
$$
  
\n
$$
W_{\hat{a}\hat{a}\hat{b}} = \frac{2752 \cdot 7684 - 2752 \cdot 7396}{2752 \cdot 7396} * 10^6 = 10,46.
$$

В нашому випадку *Wбаз.факт.* < *Wбаз.доп.*, що говорить про те, що при вимірюванні напрямків з точністю 0,4", а таку точність вимірювання кутів, а не напрямків, регламентує Інструкція з полігонометрії 1 класу, ми забезпечимо необхідну точність передачі сторін в мережі парних ланок засічок. При цьому ми не враховували похибки вихідних базисів. З врахуванням похибок вихідних базисів допустимий вільний член базисного умовного рівня розраховується по формулі:

$$
W_{\text{6as.}\text{don.}} = 2.5 m_{\text{Hamp.}} \sqrt{(A^* A) + (2 \frac{m_e}{\epsilon})^2}; \quad (2.5)
$$

де  $\frac{m_e}{a}$  - відносна похибка вимірювання одного з двох базисів.

Зауважимо, що в даному методі не виникають умовні рівняння фігур і польовий контроль по формулі Ферреро не виконується. А середня квадратична похибка розраховується на останньому пункту спостереження по результатам врівноваження за розробленою автором методикою.

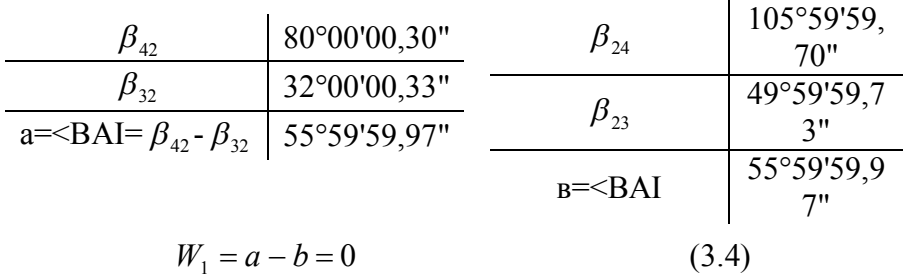

## **3. Зрівноваження мережі корелатним способом**

При вимірюванні на пунктах кутів в даній мережі виникає чотири умовних рівняння. Два умовних рівняння суми кутів

 $(\beta_{12}) - (\beta_{32}) + (\beta_{23}) - (\beta_{13}) + W_1 = 0,$  (3.1)  $(\beta_{14}) - (\beta_{24}) - (\beta_{45}) + (\beta_{35}) + W_2 = 0,$  (3.2) де ( $\beta_{1i}$ ), ( $\beta_{2i}$ ), ( $\beta_{3i}$ ), ( $\beta_{4i}$ ) - поправки у відповідні вимірні кути:

Одне умовне рівняння горизонту  $(\beta_{41}) + (\beta_{32}) + (\beta_{33}) + (\beta_{35}) + W_3 = 0,$  (3.3)

одне умовне рівняння базису.

Поскільки в одному параграфі розглядаються виміряні напрямки, а не кути, то умовних рівнянь суми кутів і горизонту не повинно бути. Відсутність даних умов і буде контролем побудованої моделі мережі.

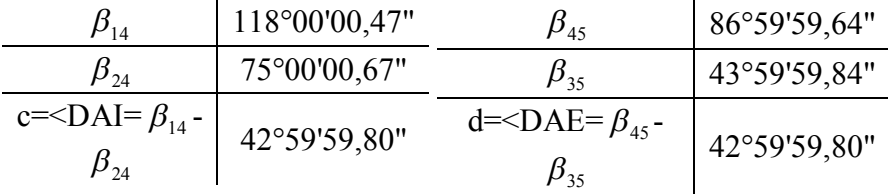

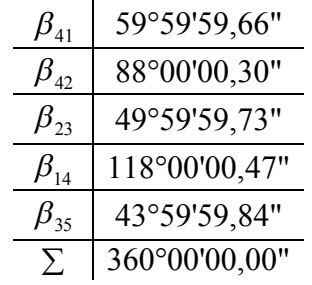

 $W_3 = \beta_{41} + \beta_{42} + \beta_{23} + \beta_{14} + \beta_{35} - 360^\circ$  (3.6) I в нашому випадку  $W_3 = 0$ .

Таким чином необхідні три умови задовільняються, що говорить про правильність побудови даної мережі.

Для виводу умовного рівняння базиса, або вихідної сторони, прологарифмуемо формулу (2.1), представивши її спочатку у вигляді:

$$
S_n^2 = S_0^2 \frac{t_1' * t_2' * t_3'}{t_1 * t_2 * t_3}
$$
 (3.8)

$$
2\ln S_n = 2\ln S_0 + \ln t' + \ln t'_2 + \ln t'_3 - \ln t_1 - \ln t_2 - \ln t_3 (3.7)
$$

Диференцюючи формулу (3.7), отримаємо:

$$
2\frac{dS_n}{S_n} = 2\frac{dS_0}{S_0} + \frac{dt'_1}{pt'_1} + \frac{dt'_2}{pt'_2} + \frac{dt'_3}{pt'_3} - \frac{dt_1}{pt_1} - \frac{dt_2}{pt_2} - \frac{dt_3}{pt_3},
$$
 (3.8)

де  $p = 206265$ " – число секунд в одному радіані. Як правило, похибкою вихідного базису нехтують, вимірюючи його на порядок вище, ніж всі другі виміри.

Прицьому 
$$
\frac{dS_0}{S_0} = 0
$$
 і вираз (3.8) набуває вигляду:

$$
\frac{dt_1'}{pt_1'} + \frac{dt_2'}{pt_2'} + \frac{dt_3'}{pt_3'} - \frac{dt_1}{pt_1} - \frac{dt_2}{pt_2} - \frac{dt_3}{pt_3} - 2\frac{dS_n}{S_n} = 0
$$
\n
$$
(3.9)
$$
\n
$$
= 0
$$

$$
\frac{dt'_1}{pt'_1} * 10^6 + \frac{dt'_2}{pt'_2} * 10^6 + \frac{dt'_3}{pt'_3} * 10^6 - \frac{dt_1}{pt_1} * 10^6 - \frac{dt_2}{pt_2} * 10^6 - \frac{dt_3}{pt_3} * 10^6 + W_{\hat{a}\hat{a}\hat{c}} = 0
$$
\n
$$
\frac{dt_2}{pt_2} * 10^6 - \frac{dt_3}{pt_3} * 10^6 + W_{\hat{a}\hat{a}\hat{c}} = 0
$$
\n
$$
\text{Re } W_{\hat{a}\hat{a}\hat{a}} = \frac{S_{\text{kinu, }p\hat{b}\hat{b}\hat{b}\hat{c}} - S_{\text{kinu, } \hat{a}\hat{b}\hat{b}\hat{c}}}{S_{\text{kinu, } \hat{a}\hat{b}\hat{b}\hat{c}}}
$$
\n
$$
* 10^6 \quad (3.11)
$$

Формула (3.10) з врахуванням формул (3.11) і буде умовним рівнянням базиса в методі парних ланок засічок. Диференціюючи формулу (2.2), отримаємо:

$$
dt_{1} = \frac{2(1 + ctg^{2}\beta_{1i})}{(ctg\beta_{1i} + ctg\beta_{3i})^{2}} * [\tau + qctg\beta_{3i}]d\beta_{1i} + \frac{2(1 + ctg^{2}\beta_{2i})}{(ctg\beta_{2i} + ctg\beta_{4i})^{2}} * [\tau + qctg\beta_{4i}]d\beta_{2i} + \frac{2(1 + ctg^{2}\beta_{3i})}{(ctg\beta_{1i} + ctg^{2}\beta_{3i})^{2}} * [\tau + qctg\beta_{i}]d\beta_{i} + \frac{2(1 + ctg^{2}\beta_{4i})}{(ctg\beta_{2i} + ctg\beta_{4i})^{2}} * [\tau + qctg\beta_{2i}]d\beta_{2i}. (3.12)
$$

де

$$
\tau = -\frac{1}{ctg\beta_{2i} + ctg\beta_{4i}} + \frac{1}{ctg\beta_{1i} + ctg\beta_{3i}}; \quad (3.13)
$$

$$
q = \frac{ctg\beta_{2i}}{ctg\beta_{2i} + ctg\beta_{4i}} - \frac{ctg\beta_{1i}}{ctg\beta_{1i} + ctg\beta_{3i}} \quad ; \quad (3.14)
$$

Таким чином, ми отримали всі необхідні формули для визначення коефіцієнтів базисного умовного рівняння при створенні опорних геодезичних мереж методом парних ланок засічок.

По даним формулам розроблена автором програма на програмованому калькуляторі МК 61, яка за 2-3 хвилини розраховує коефіцієнти умовних рівнянь і їх суми для оцінки точності результатів. Програма не приводиться в даному навчальному посібнику по чисто комерційним причинам і передбачається заказчику разом із проектом любого міста любої держави.

Таблиця 2. Коефіцієнти базисного умовного рівня для виміряних кутів і напрямків

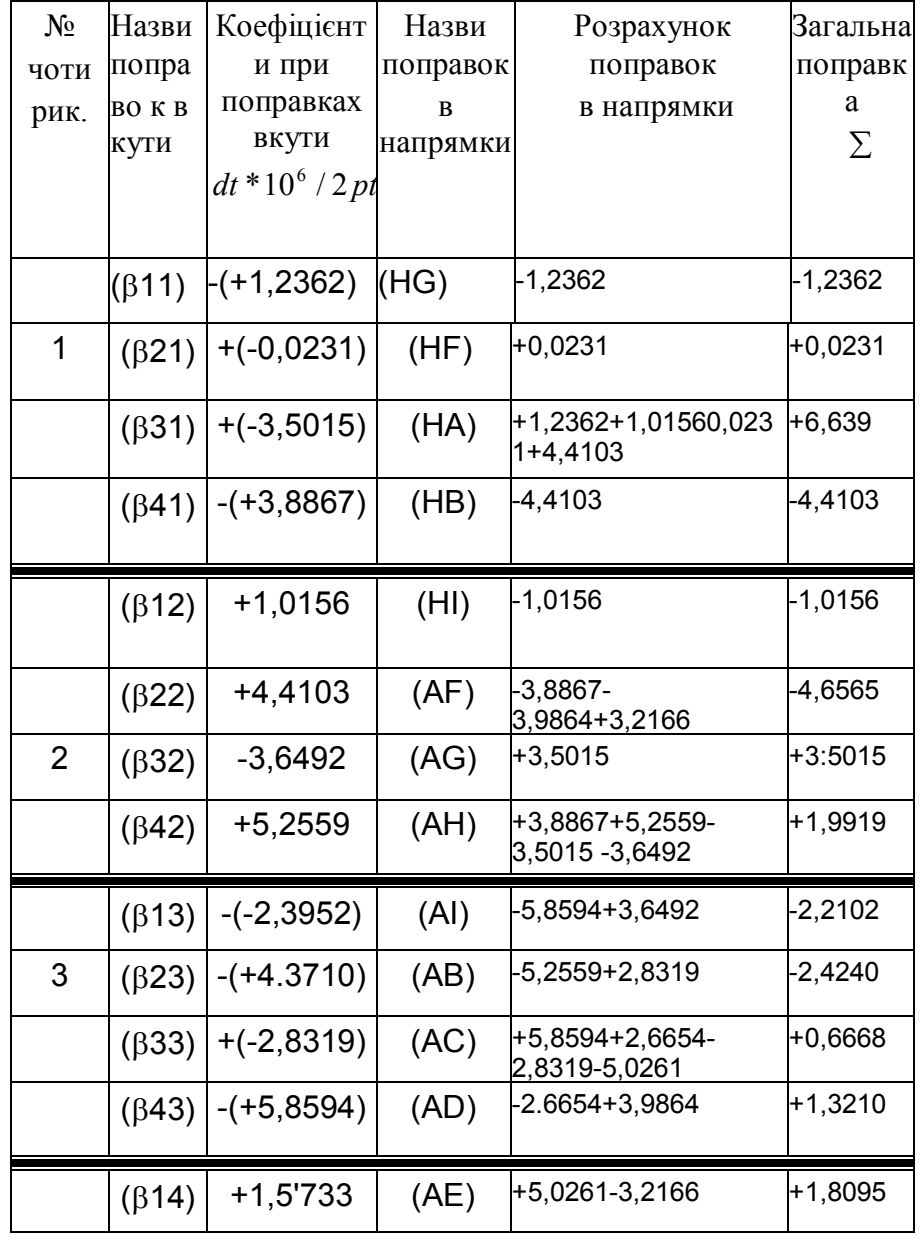

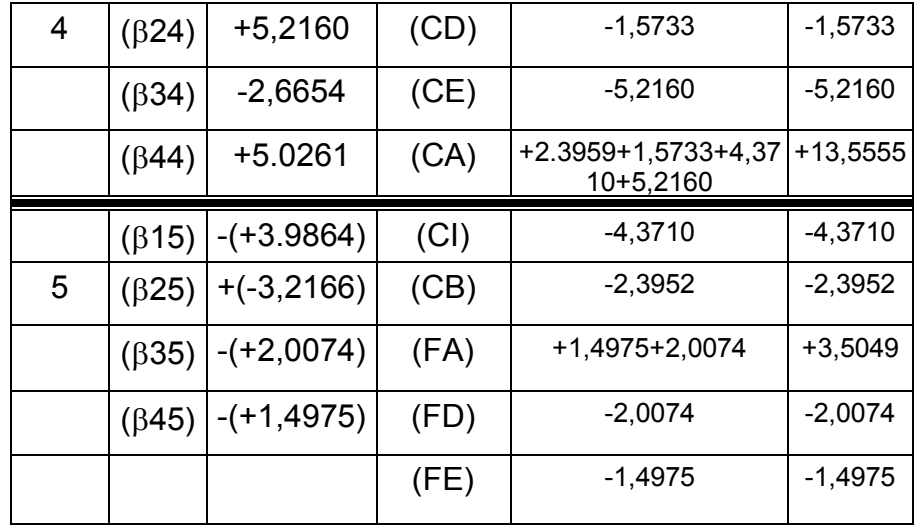

Спочатку по програмі розраховуються коефіцієнти для виміряних

кутів, а потім від поправок у виміряні кути переходять до поправок у виміряні напрямки, наприклад:

> $(\beta_{21}) = (HF)_{n \text{meas} \mu \tilde{\mu}} - (HA)_{n \text{meas} \mu \tilde{\mu}}$  $+ 0.0231 = +0.0231_{(HF)} - 0.0231_{(HA)}$

тобто правий напрямок кута р3і отримує поправку даного кута з його знаком, а лівий напрямок кута отримує ту ж поправку з протилежним знаком.

Таку процедуру виконують для кожного кута, а після збирають всі коефіцієнти по кожному напрямку. Замітимо, що для того геодезичного чотирикутника, в якому сторону розраховують із рішення задачі Ганзена, коефіцієнти умовних рівнянь міняють знаки на протилежні. В таблиці 2 вони показані в дужках. Якщо ланку ділимо на дві частини і проводимо зустрічне обчислення сторін, то при

зустрічному обчисленні коефіцієнти ще раз міняють знак на протилежний.

Єдина корелата в даному методі і для даної мережі розраховується по формулі:

$$
K = -\frac{W_{\tilde{o}as}}{\sum A^2} \tag{3.16}
$$

де А – коефіцієнти умовних рівнянь.

В нашому випадку

$$
K = -\frac{\frac{2752.7684 - 2752.7396}{2752.7396} * 10^6}{377.05573} = -0.027747367
$$

де сума квадратів коефіцієнтів по напрямкам складає 377,05573. Поправки в напрямки *Vi ,* по результатам зрівноваження розраховують по формулі:

$$
V_i = K^* A_i,\tag{3.17}
$$

 де *Ai -* коефіцієнти умовного рівняння базиса для відповідного напрямку.

**Таблиця 3. зрівноважені напрямки, кути і зв'язуючісторони. Контроль зрівноваження** 

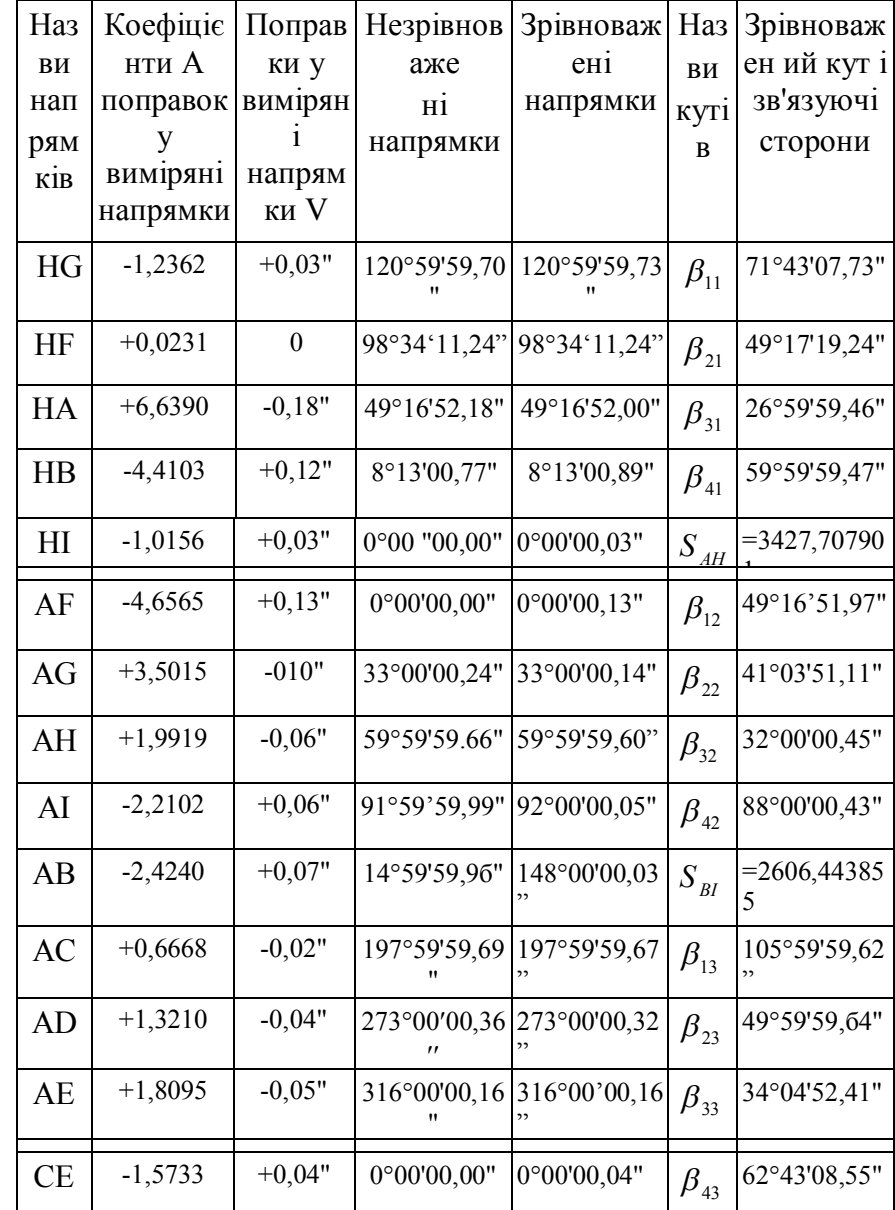

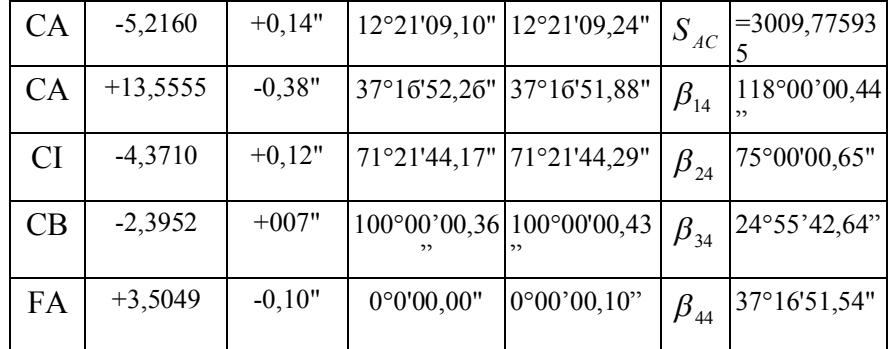

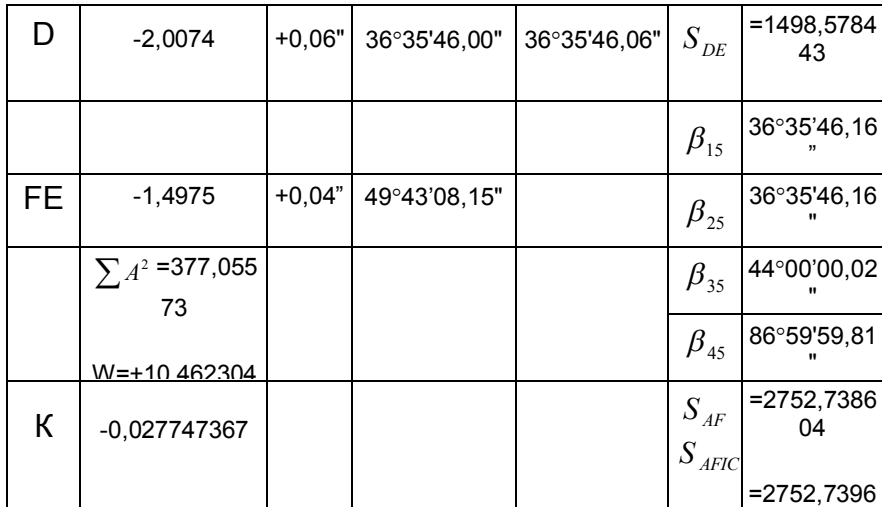

Таким чином, в результаті зрівноваження отримали значення  $S_{AF,sp} = 2752,7386,$  а істинне значення цієї сторони складає  $S_{AF. \text{icm}} = 2752,7396$ , тобто залишкова нев'язка складає +1мм, що визвано впливом залишкових істинних похибок.

Нев'язкою в один міліметр можна нехтувати, а результати врівноваження слід вважати задовільними.

Для остаточного контролю перевіримо виконання сум кутів і горизонту.

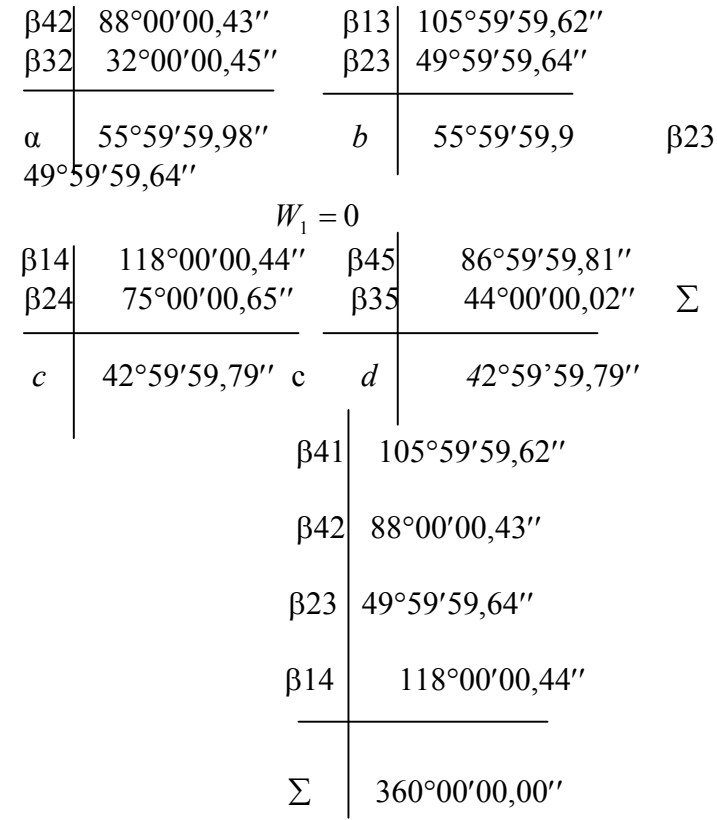

 $W_2=0$  $W_3=0$ .

Таким чином, врівноважена мережа задовільняе всім умовам.

#### 4. Побудова і зрівноваження мережі при виміряних кутах на пунктах

Поскільки в розглянутій вище моделі розглядались виміряні напрямки, доцільно дослідити модель з виміряними кутами на пунктах.

При цьому, в розглянутій другій моделі виміряний лише один базис  $S_{FG}$ , а необхідна для врівноваження сторона  $S_{AF}$  найдена із рішення трикутника АFH по визначеній стороні  $S_{\text{FC}}$  із рішення першого

трикутника.

$$
S_{AF} = S_{AH} * \frac{\sin \beta_{21}}{\sin[180^\circ - (\beta_{41} + \beta_{21})]}
$$
(4.1)

і в такому випадку

$$
S_{AF} = 3427.701665 * \frac{\sin 49°17'19,40''}{\sin 109°17'19,48''} = 2752,741059
$$

Істина похибки сторони  $S_{AF}$ ,  $\Delta S_{AF} = 2752,741059 2752,739651 = +0,001408$  м при істинній довжині сторони 2752,739651.

Таблиця 4. Побудова моделі опорної мережі міста Рівне методом парних ланок засічок з виміряними кутами на

пунктах

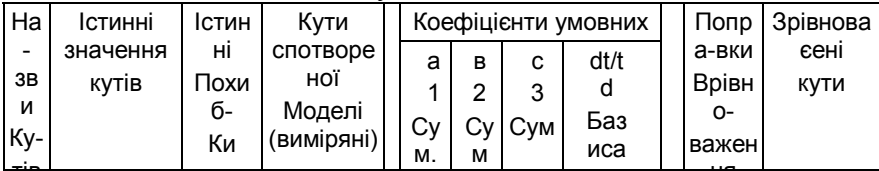

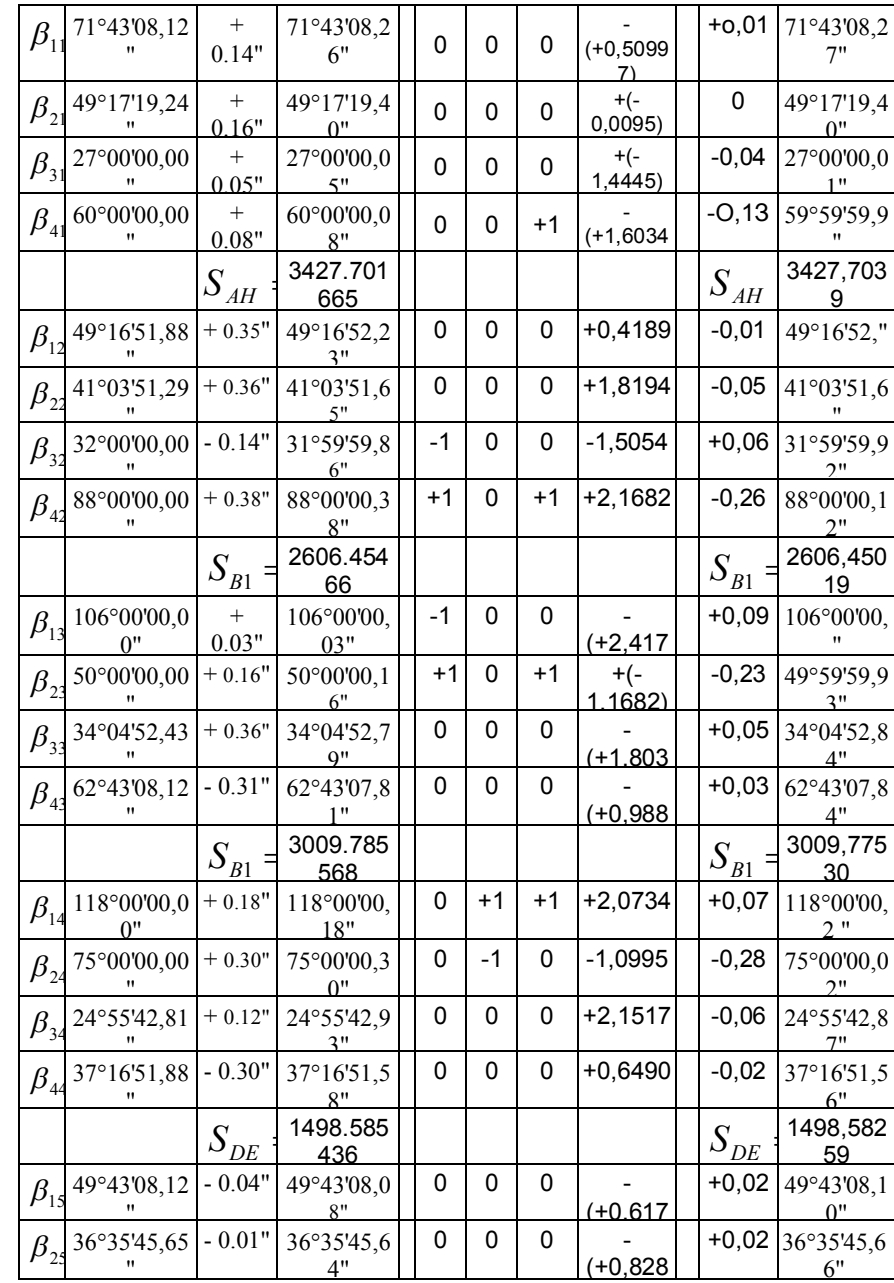

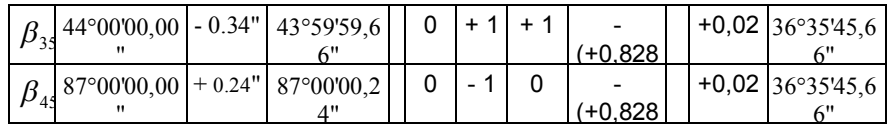

$$
S_{AFd.gux} = 2752.741059
$$
  
\n
$$
S_{AFd.gux} = 2752.741059
$$
  
\n
$$
W_s = + 0.002735
$$
  
\n
$$
W_s = + 0.0039
$$

В даному випадку умовне рівняння базиса представимо у вигляді:

$$
\sum_{i=1}^{n} \frac{dt'_{i}}{t_{i}} - \sum_{i=1}^{n} \frac{dt_{i}}{t_{i}} + \frac{2p}{1} * \frac{S_{\text{nesu}} - S_{\text{nesu}}}{S_{n}} = 0 \qquad (4.2)
$$

$$
W_{\delta a3} = \frac{2 * 206264" * 2,735 \mu M}{2752741,059 \mu M} = 0,410"
$$

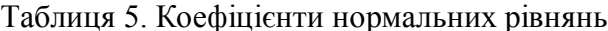

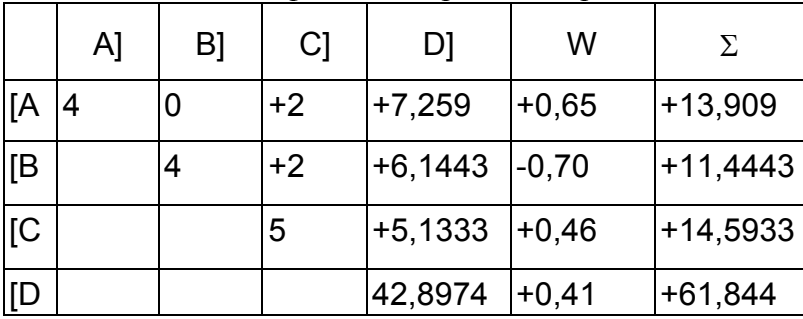

Таблиця 6. Рішення нормальних рівнянь по схемі Гаусса.

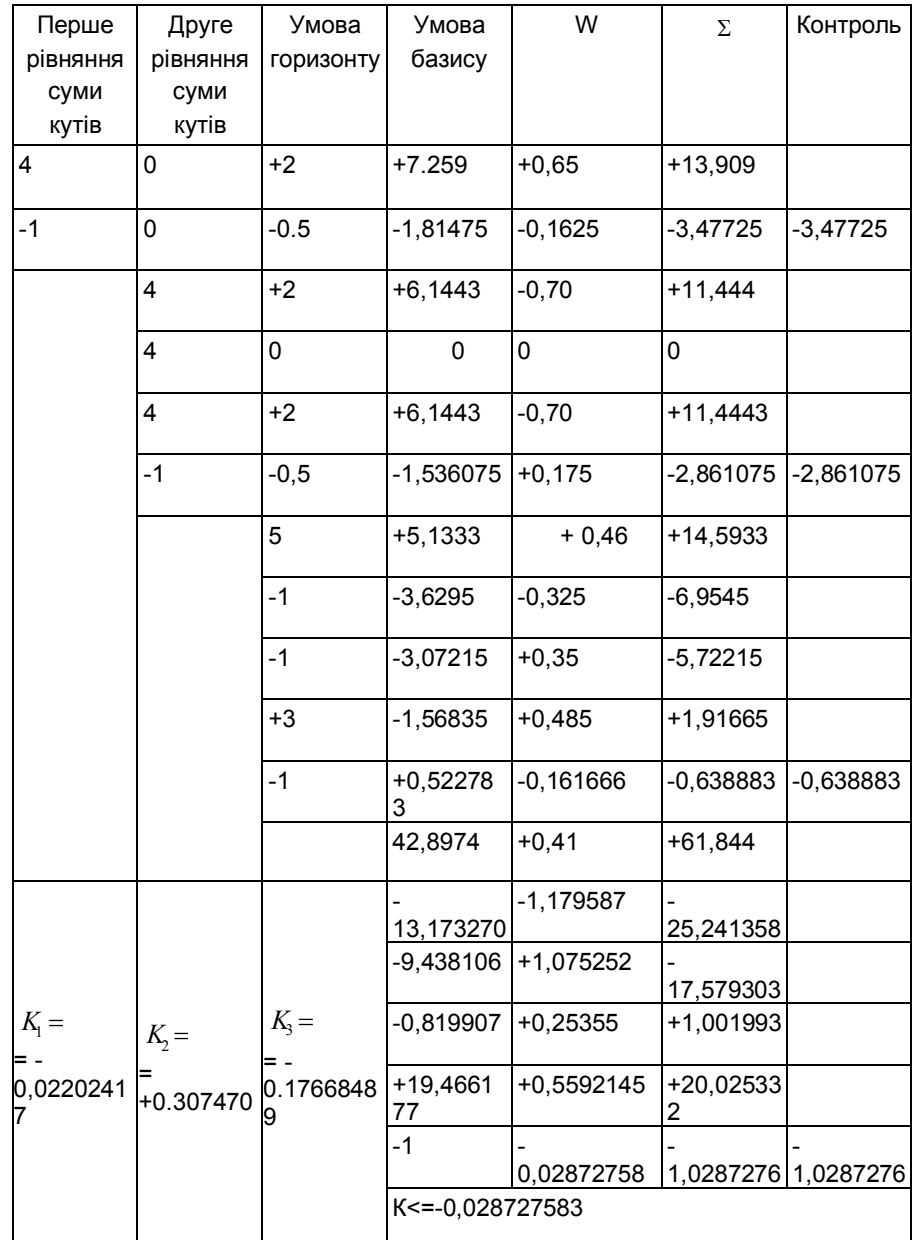

Поправки у виміряні кути розраховуються по формулі:

> $V_i = a_i * k_i + b_i k_2 + c_i k_3 + d_i k_4$  $(4,3)$

Хоча у даній моделі у результаті зрівноваження задовільняються умовні рівняння сум і горизонту, в результаті залишкового впливуістинних похибок добитися "'конання умови базису у другій моделі не вдалось. Очевидно, порогом чутливості у другій моделі при врівноваженні по кутам буде 2-3 мм. При цьому слід додатково враховувати корельованість кутів. Тому складні мережі, на основі даних досліджень слід врівноважувати лише по напрямкам.

В подальшому будемо розглядати лише першу модель.

## **5. Розрахунок невиміряних кутів гама і координат в методі парних ланок засічок.**

Для розрахунку кутів, які не вимірялись, спочатку розраховується допоміжний кут омега в кожному чотирикутнику:

$$
tgW_{i} = \frac{(ctg\beta_{1i} + ctg\beta_{3i}) - (ctg\beta_{2i} + ctg\beta_{4i})}{ctg\beta_{2i}ctg\beta_{3i} - ctg\beta_{1i}ctg\beta_{4i}}, (5.1)
$$
  
\n
$$
\gamma_{1i} = 180^{\circ} - \beta_{1i} + w_{i}
$$
  
\n
$$
\gamma_{2i} = w_{i} + \beta_{3i}
$$
  
\n
$$
\gamma_{3i} = \beta_{2i} + w_{i}
$$
  
\n
$$
\gamma_{4i} = 180^{\circ} - w_{i} - \beta_{4i}
$$
\n(5.2)

По даним формулам складена програма. **Таблиця 7. Невиміряні кути гама.**

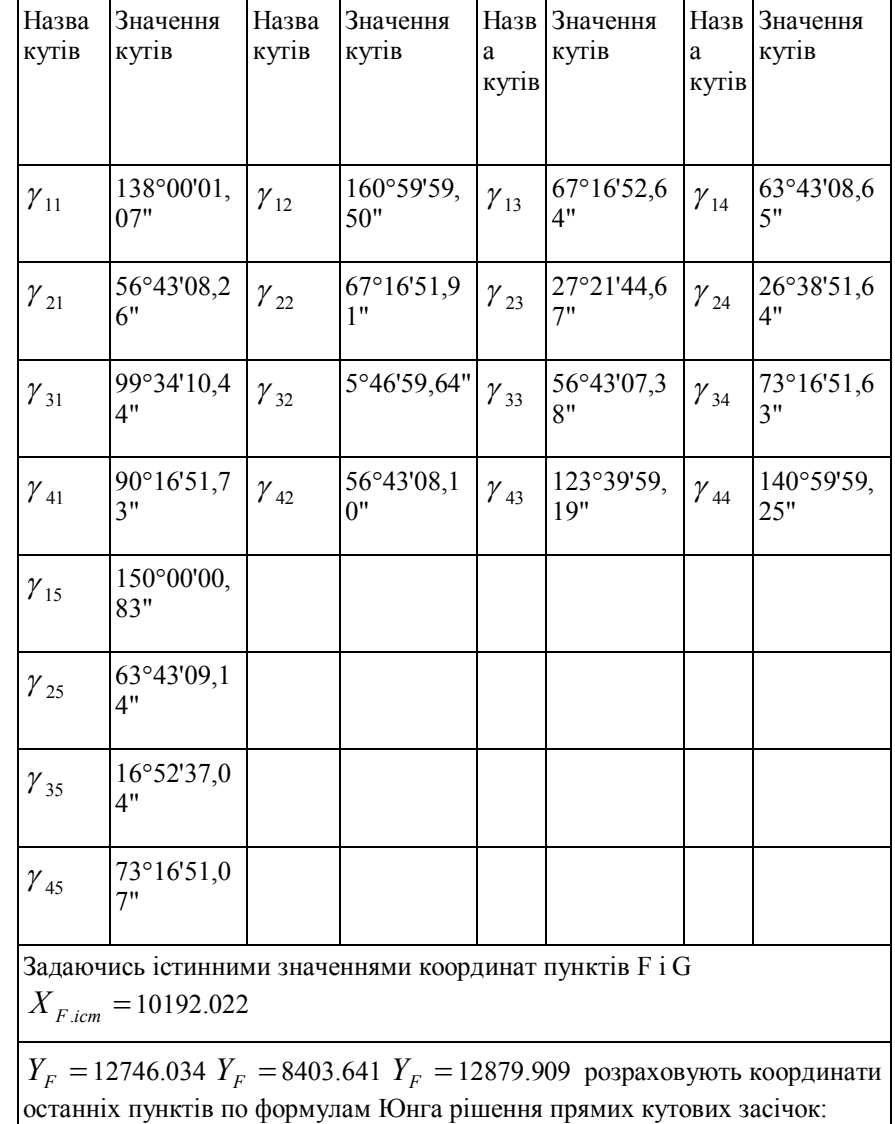

$$
X_c = \frac{X_B ctgA + X_A ctgB - Y_A + Y_B}{ctgA + ctgB}
$$
 (5.3)  

$$
Y_c = \frac{Y_A ctgB + Y_B ctgA + X_A + X_B}{ctgA + ctgB}
$$
 (5.4)

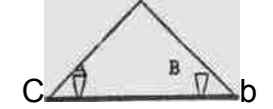

Рис. 3. Схема засічки.

А - лівий пункт базиса, В - правий, С - визначаємнй.

6 Опінка точності. Середня квадратична похибка одиниці ваги зрівноваженого напрямку:

$$
\mu = \sqrt{\frac{[VV]}{r}} = \sqrt{\frac{0.2922}{1}} = 0.54''
$$

Таблиця 8. Порівняльна таблиця зрівноважених та істинних координат пунктів.

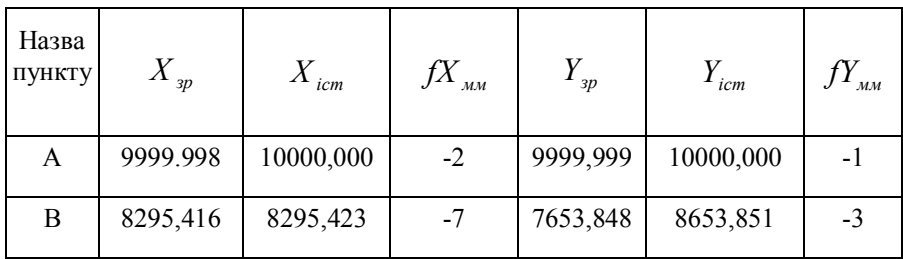

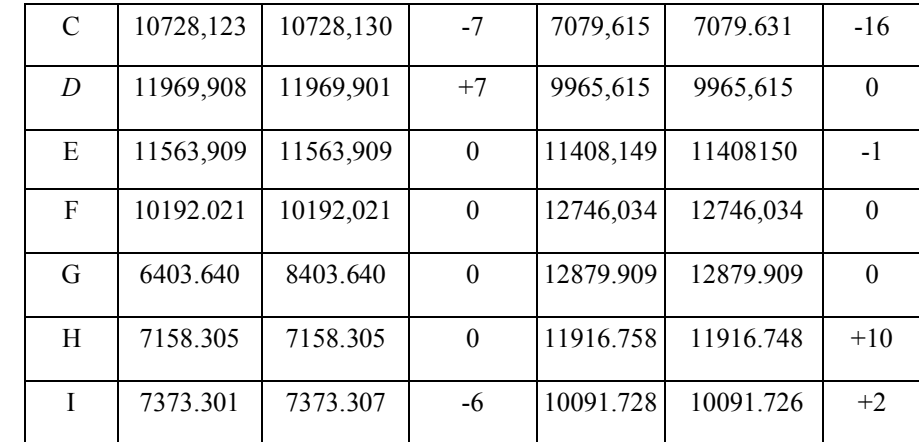

 $\sum f_x^2 = 187$   $\sum f_y^2 = 373$ 

$$
m_x = \sqrt{\frac{[f_x^2]}{n}} = \sqrt{\frac{187}{9}} = 4.56 \text{ mm}
$$

$$
m_y = \sqrt{\frac{[f_y^2]}{n}} = \sqrt{\frac{371}{9}} = 6.42 \text{ mm}
$$

$$
m_{x,y} = \sqrt{m_x^2 + m_y^2} = 7.87 \text{ mm}
$$

Точність визначення кутів гама  $\gamma_{45}$  -  $\gamma_{34}$  = 0,56";  $\gamma_{42}$  -  $\gamma_{33}$  = 0,72";  $\gamma_{13}$  -  $\gamma_{22}$  = 0,73"  $\gamma_{14}$ -  $\gamma_{25}$  = - 0,49". Це і буде точністю дирекуійних кутів в мережі.

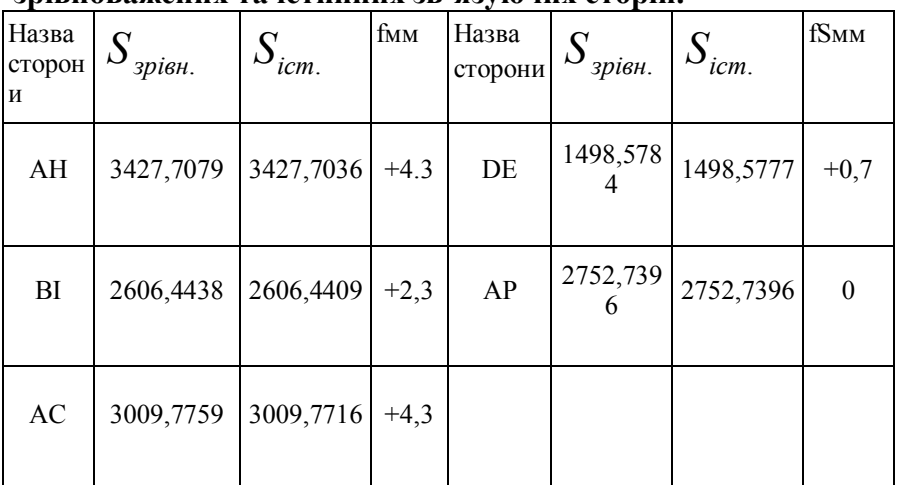

 **Таблиця 9. Порівняльна таблиця зрівноважених та істинних зв'язуючих сторін.**

Відносна похибка сторони в найбільш слабому місці складає:

$$
f_{\text{si\partial} \mu.AC} = \frac{4,3}{3009755,9} = \frac{1}{700000}
$$

#### **Висновки**

1. Розроблений проект планової геодезичної основи обласного центру, в якому при вимірюванні напрямків з точністю 0.4''. кутів із точністю 0,4 $\sqrt{2}$  =5,6" забезпечується точність координат пунктів до 8мм,

- 2. Відносна похибка сторони в найслабшому місці мережі не перевищує 1/700000.
- 3. При побудові складних мереж слід вимірювати напрямки, а не кути, щоб не було корельованості останніх.

## Література

- 1. Инструкция о построении государственной геодезнческой сети СССР. - М.: Недра, 1966, - 340с.
- 2. Положення по земельно-кадастровій інвентаризації земель населених пунктів. Київ, 1997,-14с.

3. Літнарович Р.М. Дослідження точності геодезичних робіт для забезпечення облікової одиниці площі при інветаризації земель. Навчальний посібник з курсу "Методи наукових досліджень". Частина 1. м. Рівне. УДАВГ, - 14с.

**Автор: Літнарович Руслан Миколайович к. т. н., доцент**

**Комп'ютерний набір і редагування тексту у**  видавничому редакторі **Останін Олександр Сергійович Хоменко Юлія Валентинівна**

# ЧЕРНІГІВСЬКИЙ ДЕРЖАВНИЙ ІНСТИТУТ ЕКОНОМІКИ І УПРАВЛІННЯ

 М. Чернігів вул. Стрілецька,1 URL:www.geci.cn.ua E-mail:rector@geci.cn.ua Тел.: (0462) 179-308  $(04622)$  5-61-70